#### Chapter 5 Loops Chapter 6 Methods

Liang, Introduction to Java Programming, Eleventh Edition, (c) 2017 Pearson Education, Inc. All

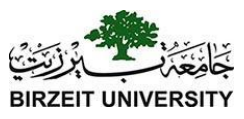

## while Loop Flow Chart

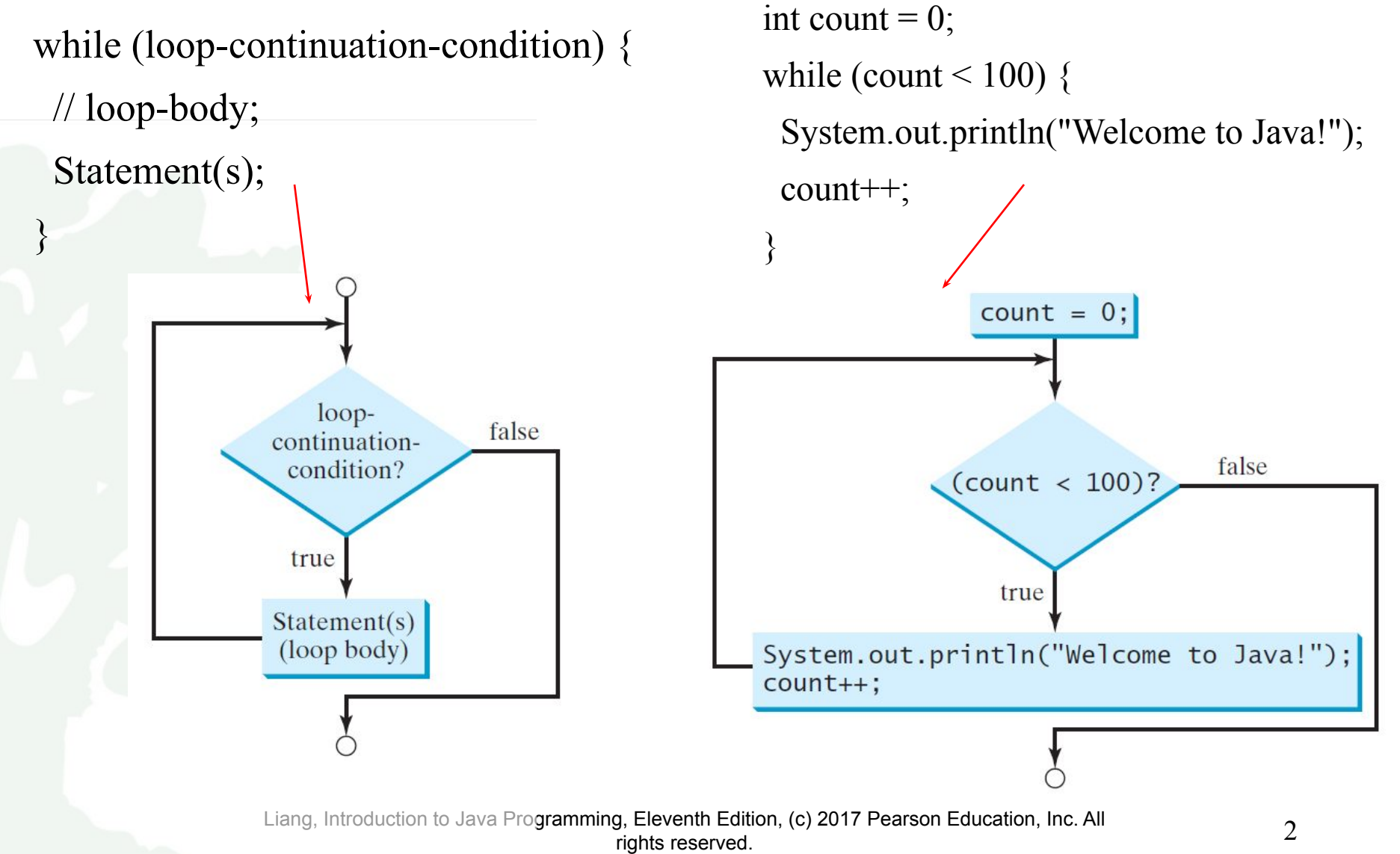

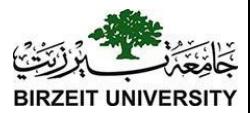

#### Trace while Loop

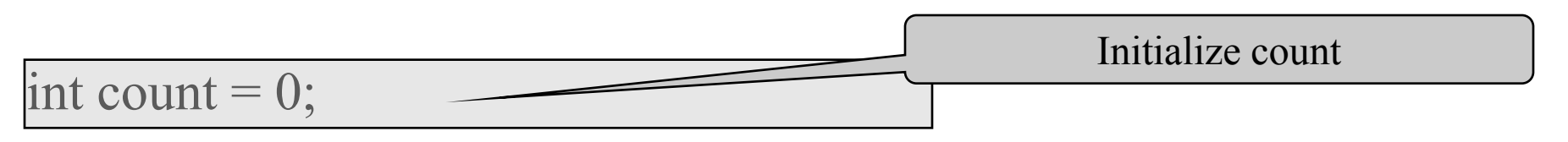

- while (count  $\leq$  2) {
	- System.out.println("Welcome to Java!");
	- count++;

}

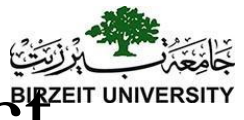

#### Problem: Repeat Addition Until Correct

Recall that Listing 3.1 AdditionQuiz.java gives a program that prompts the user to enter an answer for a question on addition of two single digits. Using a loop, you can now rewrite the program to let the user enter a new answer until it is correct.

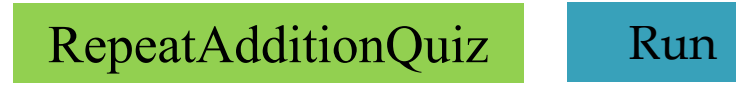

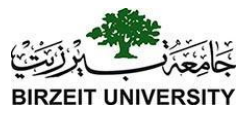

```
import java.util.Scanner; 
public class RepeatAdditionQuiz { 
    public static void main(String[] args) { 
    int number1 = (int)(Math.random() * 10);int number 2 = (int)(Math.random() * 10);
```

```
// Create a Scanner
Scanner input = new Scanner(System.in); 
System.out.print("What is " + number1 + " + " + number2 + "?");
int answer = input.nextInt();
```

```
while (number1 + number2 != answer) {
    System.out.print("Wrong answer. Try again. What is " +
    number1 + " + " + number2 + "? ");
    answer = input.nextInt();
```

```
System.out.println("You got it!");
```
}

}

}

Liang, Introduction to Java Programming, Eleventh Edition, (c) 2017 Pearson Education, Inc. All rights reserved. 5

# Ending a Loop with a Sentinel Value

You may use an input value to signify the end of the loop. Such a value is known as a *sentinel value*.

```
Scanner input = new Scanner(System.in); 
// Read an initial data
System.out.print( "Enter an integer (the input ends if it is 0): "); 
int data = input.nextInt();
// Keep reading data until the input is 0 int sum = 0;
while (data != 0) {
    sum == data;
    // Read the next data
    System.out.print( "Enter an integer (the input ends if it is 0): "); 
    data = input.nextInt();\}
```
[SentinelValue](https://liveexample.pearsoncmg.com/html/SentinelValue.html) [Run](http://html/SentinelValue.bat)

## Caution

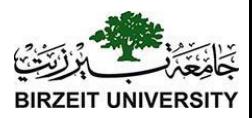

Don't use floating-point values for equality checking in a loop control. Since floating-point values are approximations for some values, using them could result in imprecise counter values and inaccurate results. Consider the following code for computing  $1 + 0.9 + 0.8$  $+ ... + 0.1$ :

#### **double** item  $= 1$ ; **double** sum  $= 0$ ; **while** (item  $!= 0$ ) { // No guarantee item will be 0 sum  $+=$  item; item  $= 0.1$ ;

```
System.out.println(sum);
```
}

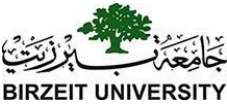

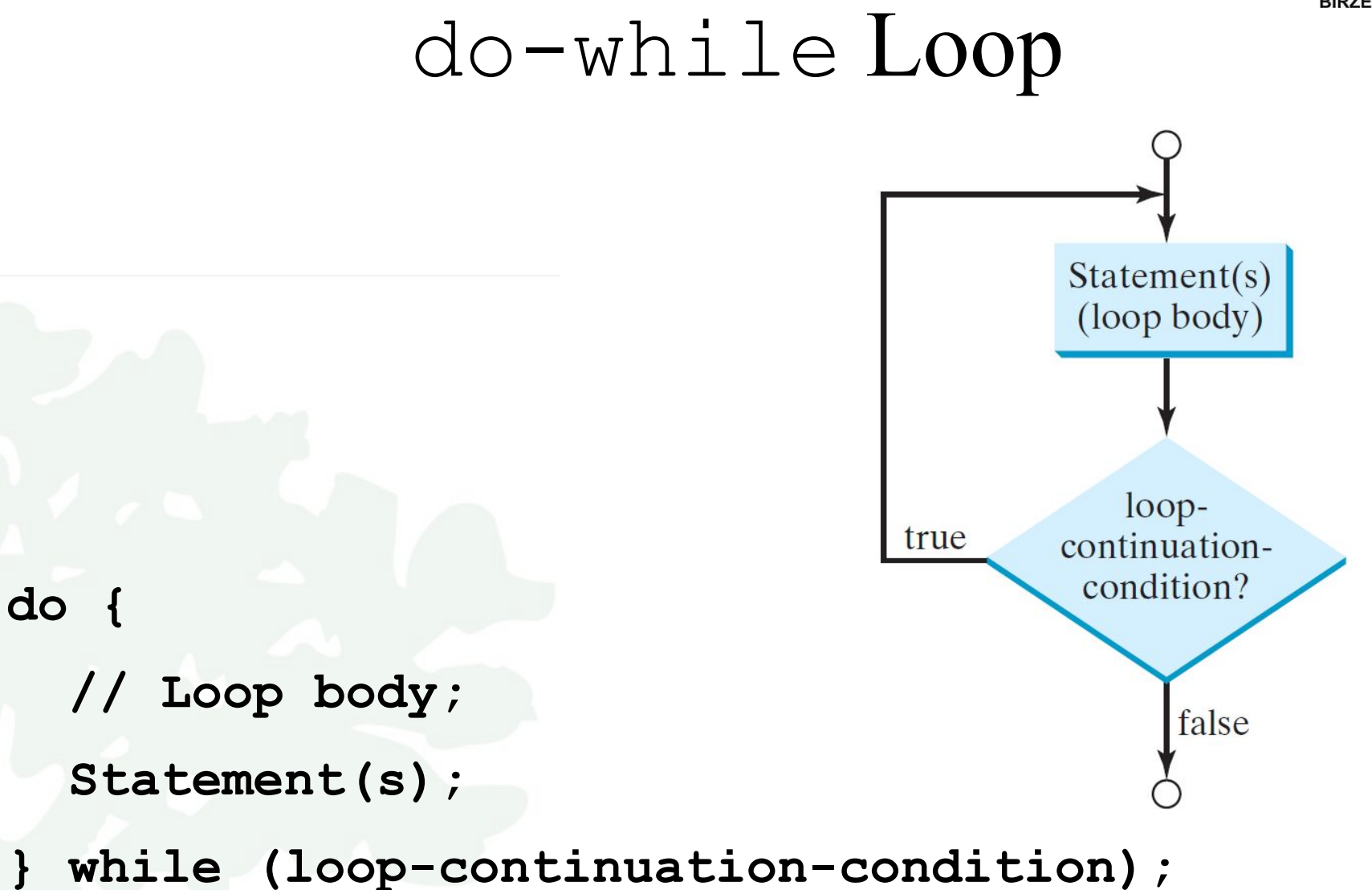

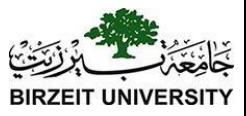

## for Loops

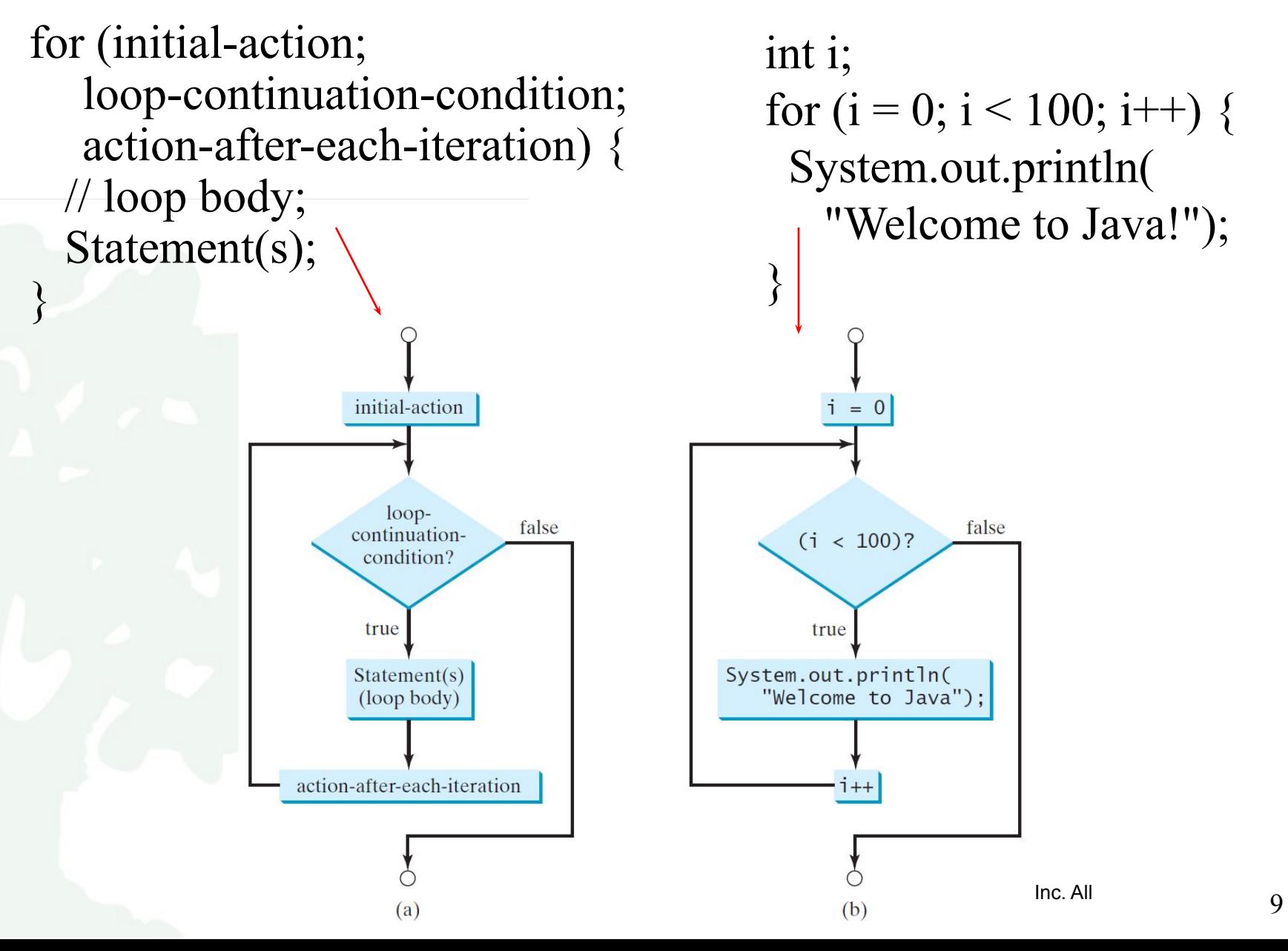

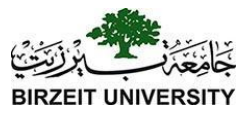

#### Note

The <u>initial-action</u> in a <u>for</u> loop can be a list of zero or more comma-separated expressions. The action-after-each-iteration in a for loop can be a list of zero or more comma-separated statements. Therefore, the following two for loops are correct. They are rarely used in practice, however.

for (int  $i = 1$ ;  $i < 100$ ; System.out.println( $i++$ ));

for (int  $i = 0$ ,  $j = 0$ ; ( $i + j < 10$ );  $i + j$ ,  $j + j$  **// Do something**

**}**

## Note

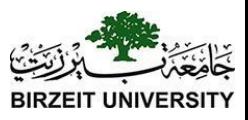

If the <u>loop-continuation-condition</u> in a <u>for</u> loop is omitted, it is implicitly true. Thus the statement given below in (a), which is an infinite loop, is correct. Nevertheless, it is better to use the equivalent loop in (b) to avoid confusion:

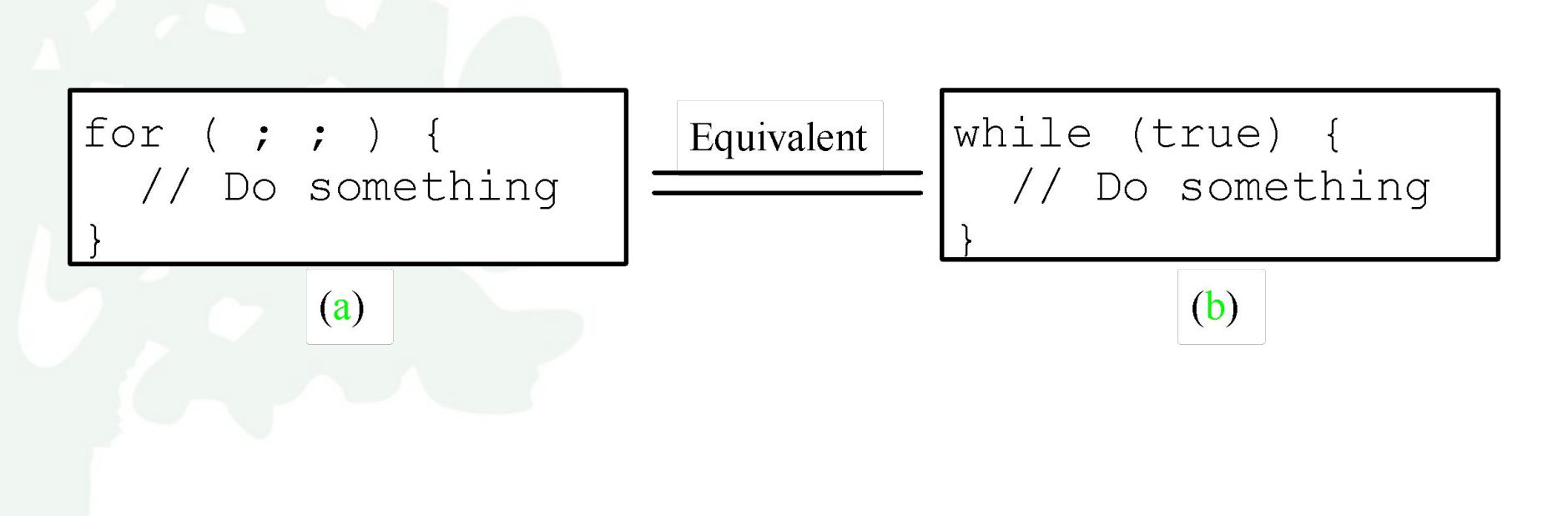

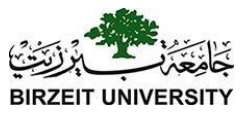

## **Caution**

Adding a semicolon at the end of the <u>for</u> clause before the loop body is a common mistake, as shown below:

> Logic Error

**for (int i=0; i<10; i++);**

**{**

**}**

 **System.out.println("i is " + i);**

## Caution, cont.

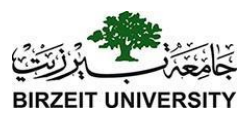

#### Similarly, the following loop is also wrong: int  $i=0$ ; while  $(i < 10)$ ; Logic Error

```
\{System.out.println("i is " + i);
  i++;
```

```
In the case of the <u>do</u> loop, the following semicolon is
needed to end the loop.
int i=0;
```

```
do {
```
}

```
System.out.println("i is " + i);
```

```
 i++;
\} while (i<10);
                         Correct
```
## Problem:

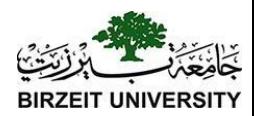

#### Finding the Greatest Common Divisor

Problem: Write a program that prompts the user to enter two positive integers and finds their greatest common divisor.

```
// Prompt the user to enter two integers
System.out.print("Enter first integer: "); 
\text{int } n1 = input.nextInt();
System.out.print("Enter second integer: "); 
int n2 = input.nextInt();
int gcd = 1;
int k = 2;
while (k \le n1 \&\& k \le n2) {
    if (n1 % k == 0 && n2 % k == 0)
         gcd = k;k++;
```
}

[GreatestCommonDivisor](https://liveexample.pearsoncmg.com/html/GreatestCommonDivisor.html) [Run](http://html/GreatestCommonDivisor.bat)

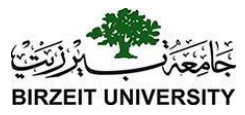

#### break

```
public class TestBreak {
 public static void main (String [] args) {
    int sum = 0;
    int number = 0;
    while (number < 20) {
      number++;sum += number;
      if (sum \ge 100)-break;
    System.out.println("The number is " + number);
    System.out.println("The sum is " + sum);
```
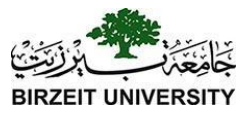

#### continue

```
public class TestContinue {
 public static void main (String [] args) {
    int sum = 0;
    int number = 0:
    while (number < 20) {
      number++;if (number == 10 || number == 11)
     \sim continue;
    \_sum += number;System.out.println("The sum is " + sum);
```
# Problem: Checking Palindrome

A string is a palindrome if it reads the same forward and backward*.*  The words "mom," "dad," and "noon," for instance, are all palindromes.

[Palindrome](https://liveexample.pearsoncmg.com/html/Palindrome.html) [Run](http://html/Palindrome.bat) // Prompt the user to enter a string System.out.print("Enter a string: "); String  $s = input.nextLine$ ; // The index of the first character in the string **int** low  $= 0$ ; // The index of the last character in the string **int** high = s.length() - 1; **boolean** isPalindrome = **true**; **while** (low  $\leq$  high) { **if** (s.charAt(low) != s.charAt(high)) { isPalindrome = **false**; **break**; }  $low++;$ 

Liang, Introduction to Java Programming, Eleventh Edition, (c) 2017 Pearson Education, Inc. All [17] [17] rights reserved.

high--;

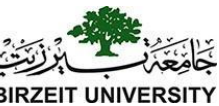

# Problem: Displaying Prime Numbers

Problem: Write a program that displays the first 50 prime numbers in five lines, each of which contains 10 numbers. An integer greater than 1 is *prime* if its only positive divisor is 1 or itself. For example, 2, 3, 5, and 7 are prime numbers, but 4, 6, 8, and 9 are not.

Solution: The problem can be broken into the following tasks:

•For number  $= 2, 3, 4, 5, 6, \ldots$ , test whether the number is prime.

•Determine whether a given number is prime.

•Count the prime numbers.

}

•Print each prime number, and print 10 numbers per line.

```
for (int divisor = 2; divisor \leq number / 2; divisor + +) {
    if (number \% divisor == 0) {
         isPrime = false; 
         break;
     }
```
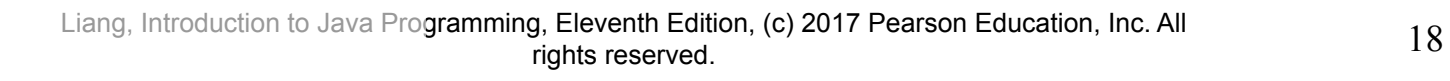

[PrimeNumber](https://liveexample.pearsoncmg.com/html/PrimeNumber.html) [Run](http://html/PrimeNumber.bat)

#### Problem

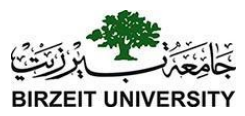

```
int sum = 0;
for (int i = 1; i <= 10; i++)
   sum += i;
```
**System.out.println("Sum from 1 to 10 is " + sum);** 

```
sum = 0;
for (int i = 20; i <= 30; i++)
  sum += i;
```
**System.out.println("Sum from 20 to 30 is " + sum);**

**sum = 0; for (int i = 35; i <= 45; i++) sum += i;**

**System.out.println("Sum from 35 to 45 is " + sum);**

#### Solution

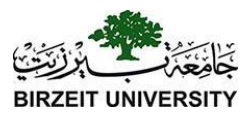

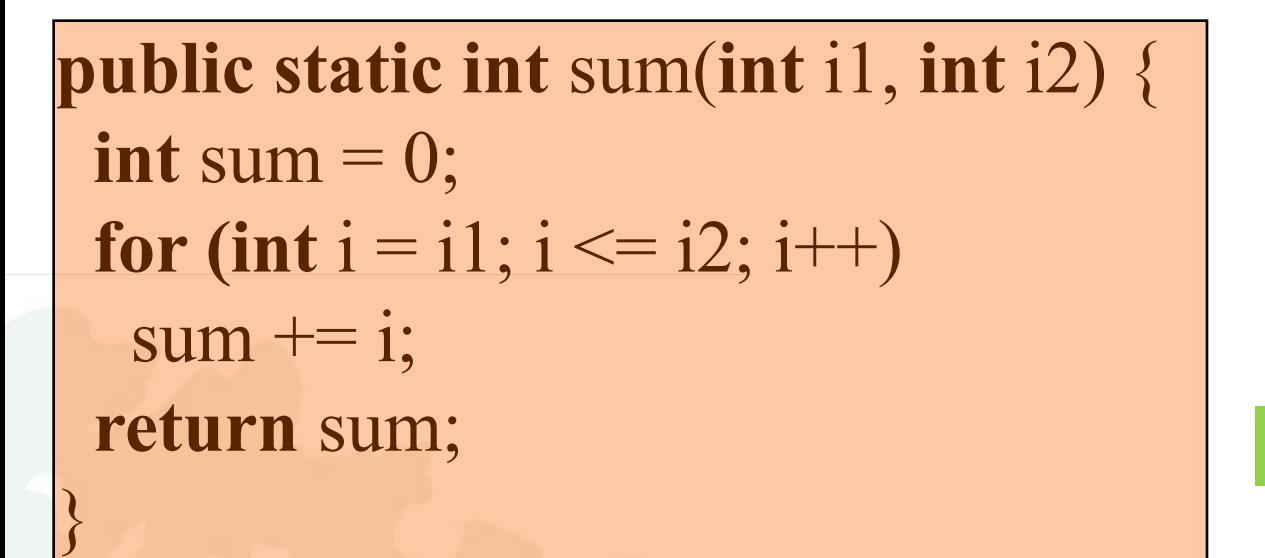

}

#### [MethodDemo](https://liveexample.pearsoncmg.com/html/MethodDemo.html) [Run](http://html/MethodDemo.bat)

#### **public static void** main(String[] args) { System.out.println("Sum from 1 to 10 is " $+$  sum(1, 10)); System.out.println("Sum from 20 to 30 is " $+$  sum(20, 30)); System.out.println("Sum from 35 to 45 is " $+$  sum(35, 45)

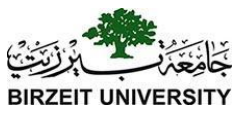

# Defining Methods

#### A method is a collection of statements that are grouped together to perform an operation.

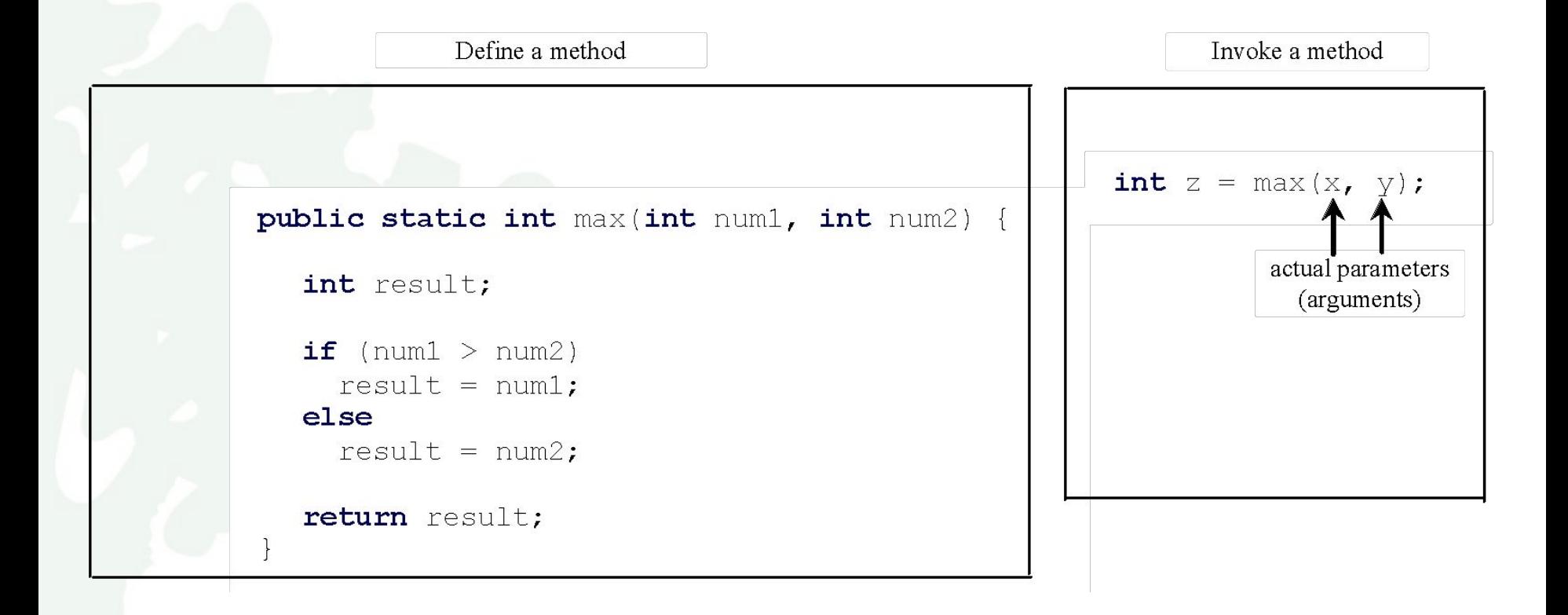

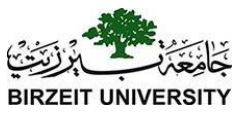

# Defining Methods

#### A method is a collection of statements that are grouped together to perform an operation.

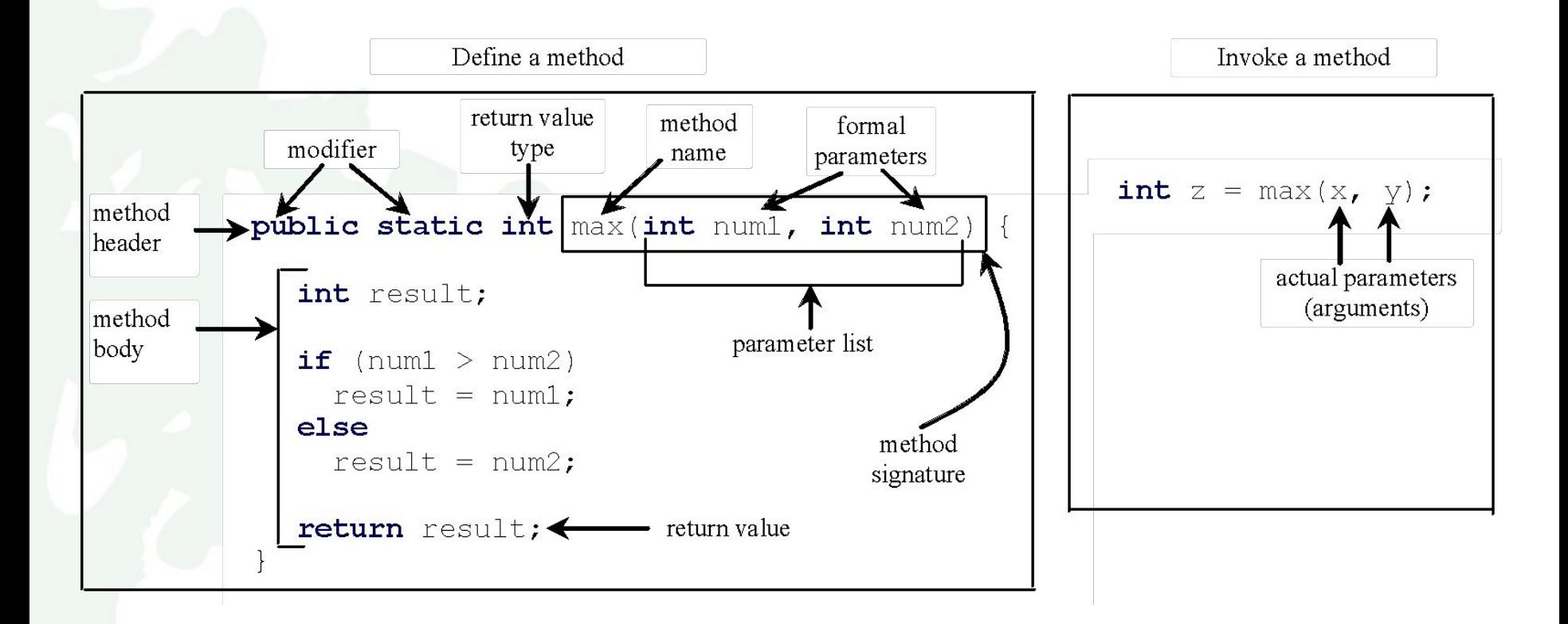

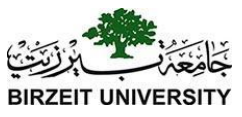

## Method Signature

#### *Method signature* **is the combination of the method name and the parameter list.**

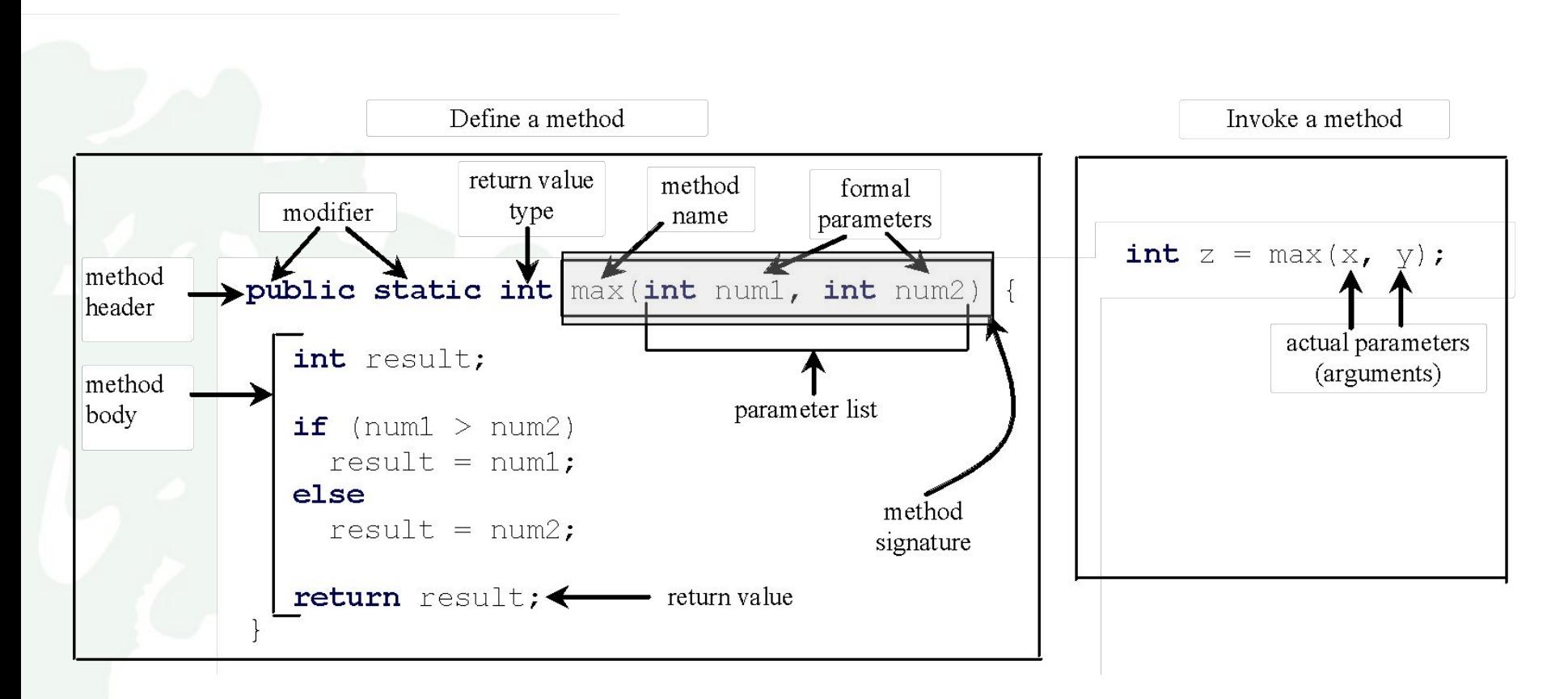

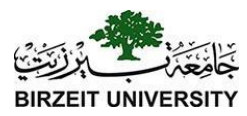

### Calling Methods, cont.

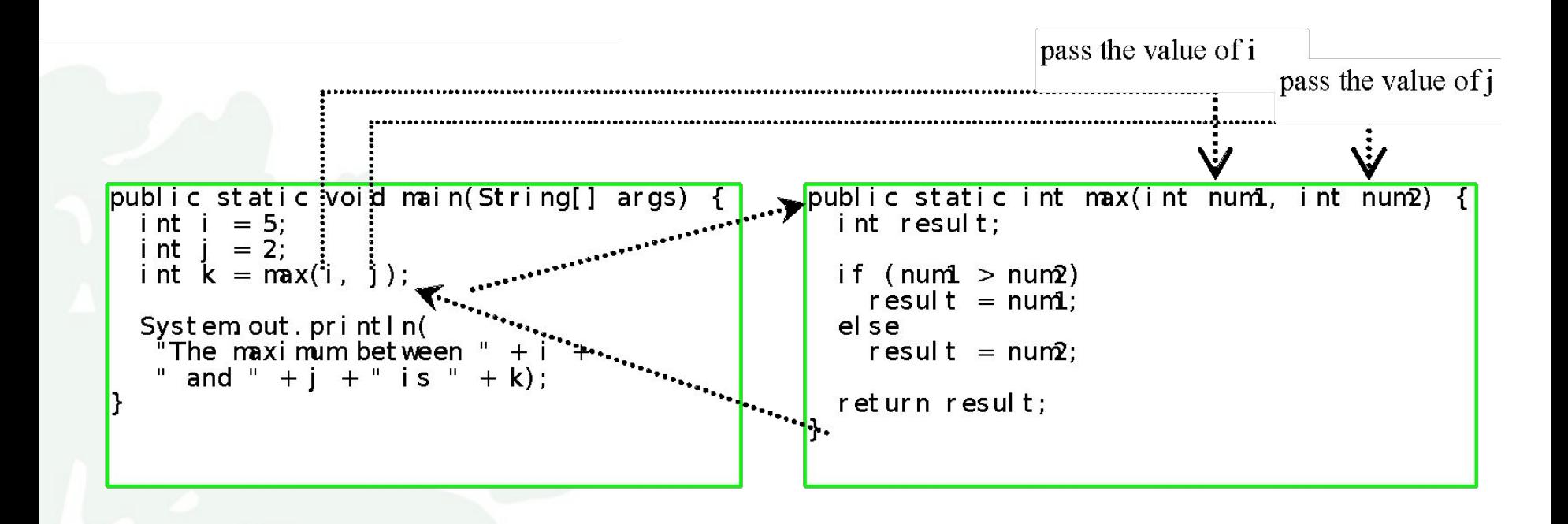

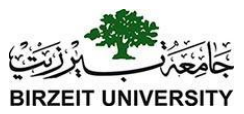

#### Trace Method Invocation

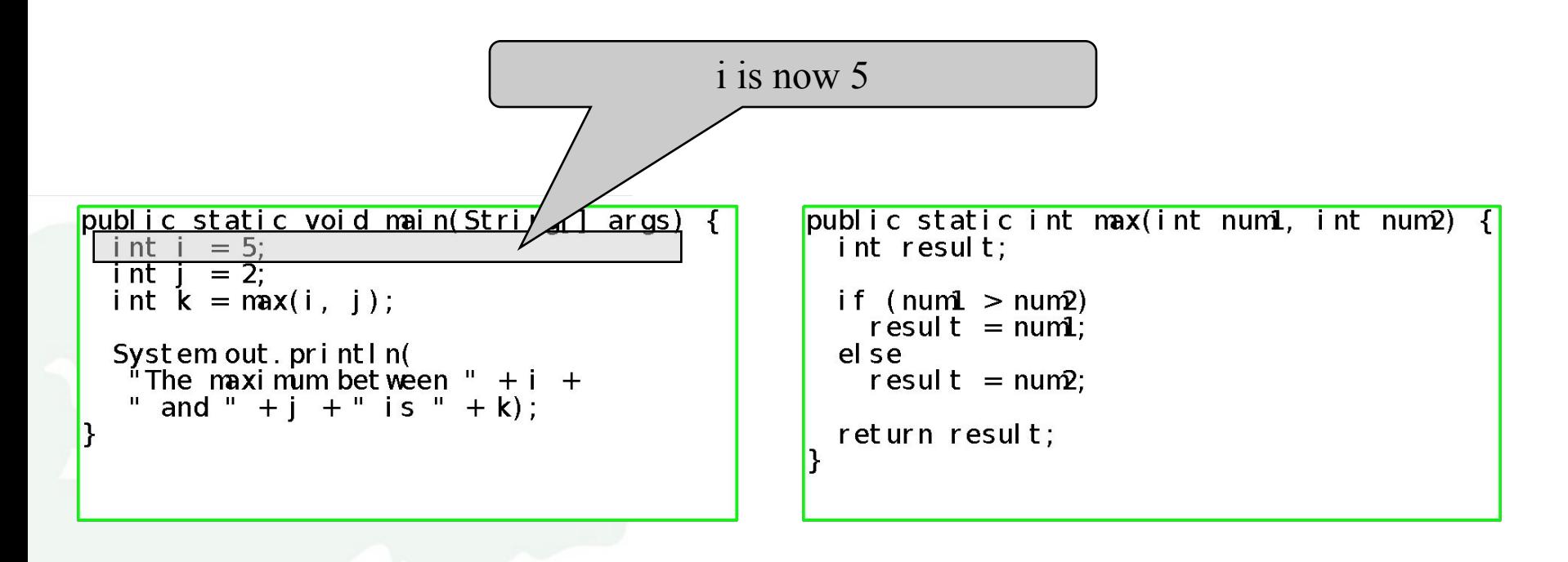

# CAUTION

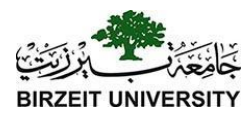

A return statement is required for a value-returning method. The method shown below in (a) is logically correct, but it has a compilation error because the Java compiler thinks it possible that this method does not return any value.

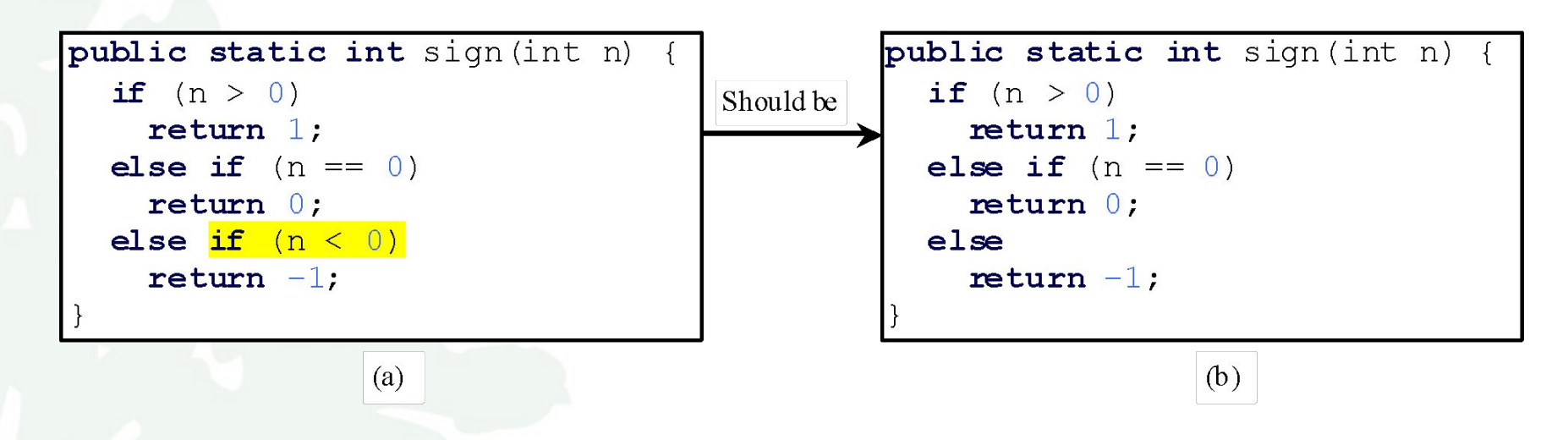

To fix this problem, delete  $\frac{if (n \le 0)}{in (a)}$ , so that the compiler will see a <u>return</u> statement to be reached regardless of how the <u>if</u> statement is evaluated.

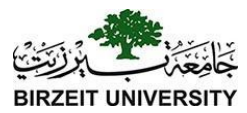

#### Trace Call Stack

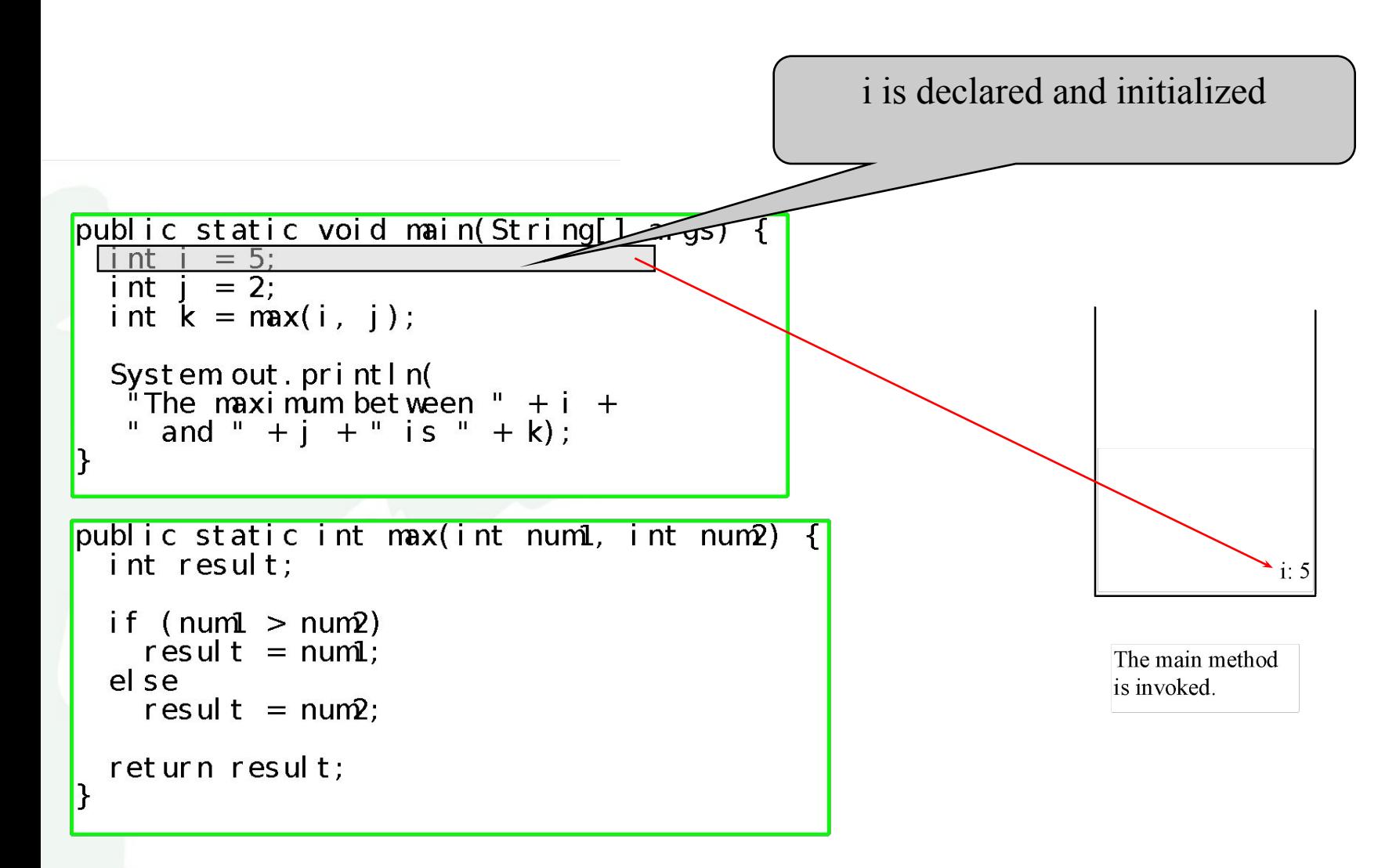

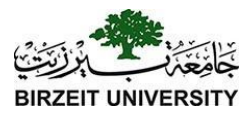

#### Trace Call Stack

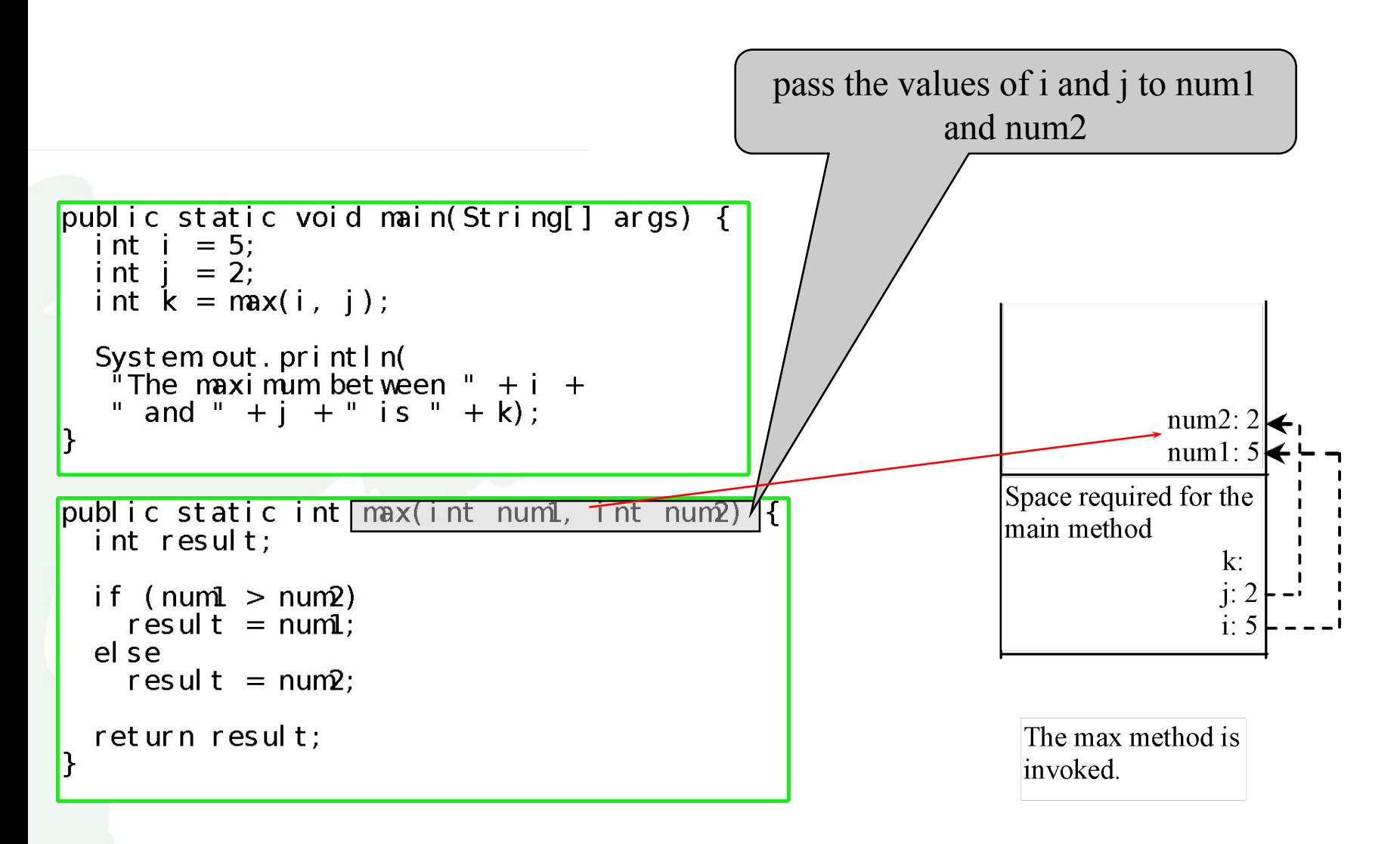

Liang, Introduction to Java Programming, Eleventh Edition, (c) 2017 Pearson Education, Inc. All rights reserved. 28

#### Trace Call Stack

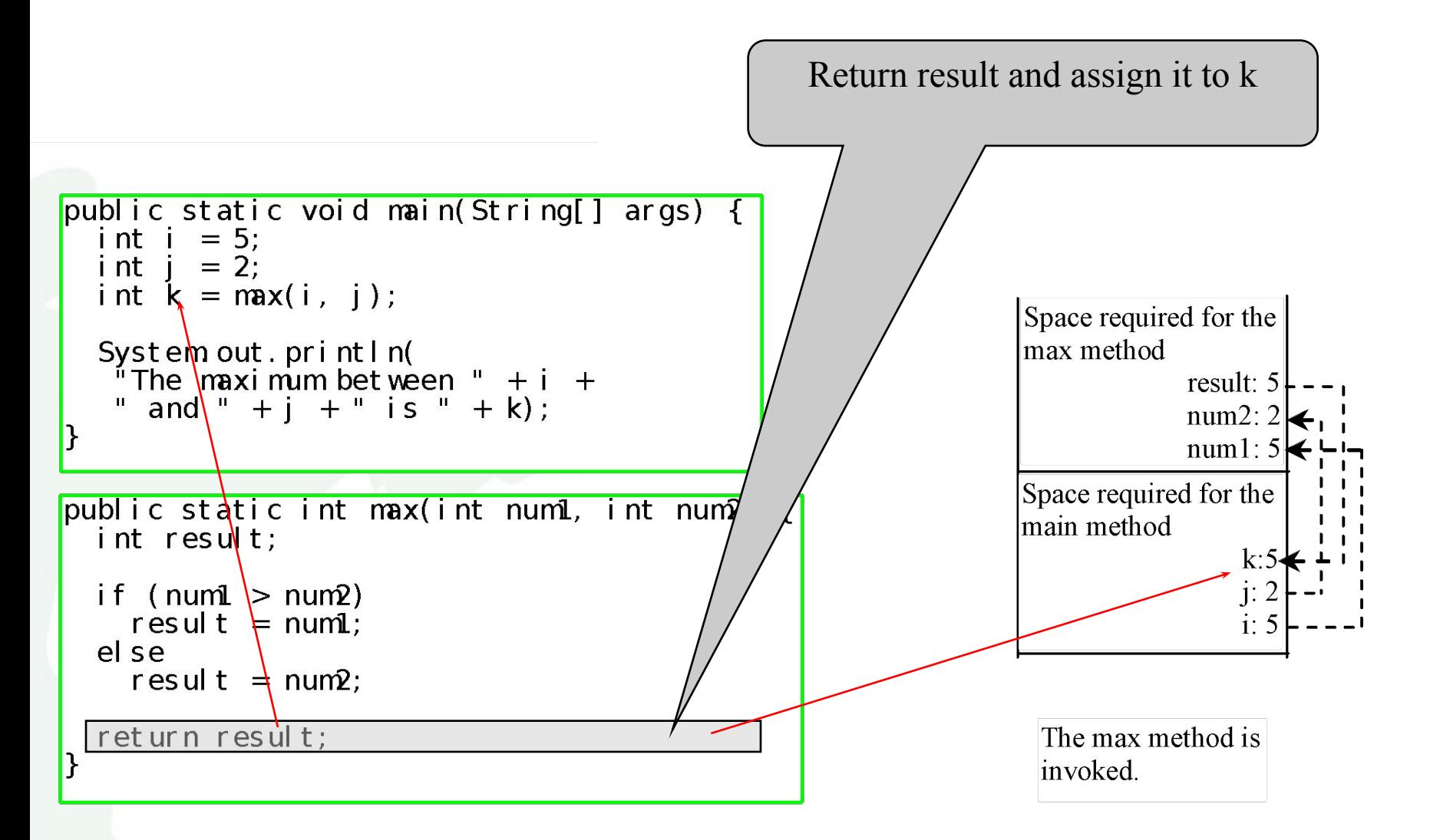

Liang, Introduction to Java Programming, Eleventh Edition, (c) 2017 Pearson Education, Inc. All rights reserved. 29

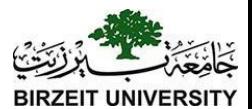

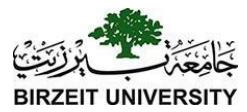

#### Trace Call Stack

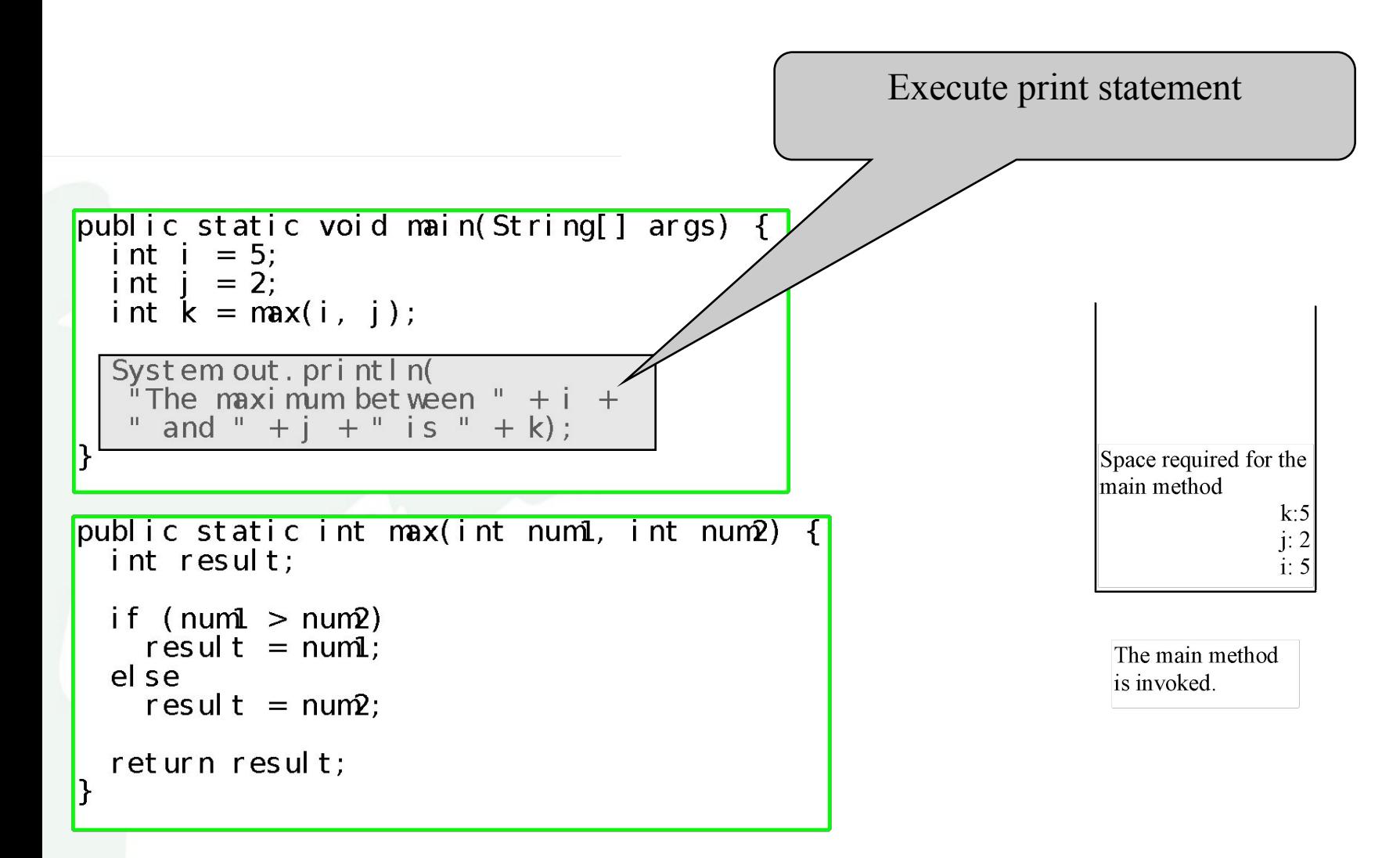

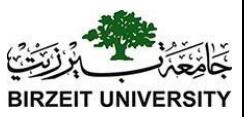

## Passing Parameters

**public static void nPrintln(String message, int n) { for (int i = 0; i < n; i++) System.out.println(message);**

Suppose you invoke the method using nPrintln("Welcome to Java", 5); What is the output?

**}**

Suppose you invoke the method using nPrintln("Computer Science", 15); What is the output?

Can you invoke the method using nPrintln(15, "Computer Science");

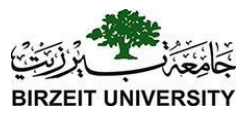

## Pass by Value

#### This program demonstrates passing values to the methods.

#### **public static void** swap(**int** n1, **int** n2) {

}

System.out.println("\tInside the swap method"); System.out.println("\t\tBefore swapping, n1 is " + n1 + " and  $n2$  is " +  $n2$ ); // Swap n1 with n2 **int** temp =  $n1$ ;  $n1 = n2$ ;  $n2 = temp;$ 

System.out.println("\t\tAfter swapping, n1 is " + n1 + " and n2 is " + n2);

Liang, Introduction to Java Pro**gramming, Eleventh Edition, (c) 2017 Pearson Education, Inc. All 32**<br>**rights reserved.** 

#### [Run](http://html/TestPassByValue.bat)

[TestPassByValue](https://liveexample.pearsoncmg.com/html/TestPassByValue.html)

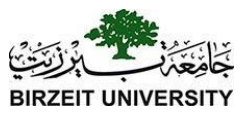

# **Overloading Methods**<br>Overloading methods enable you to define the methods with the same name as long as

their parameter lists are different.

```
public static int max(int num1, int num2) { 
    if (num1 >num2)
         return num1; 
    else
         return num2; 
}
```

```
public static double max(double num1, double num2) { 
    if (num1 >num2)
         return num1; 
    else
         return num2;
```

```
}
```
}

[TestMethodOverloading](https://liveexample.pearsoncmg.com/html/TestMethodOverloading.html) **public static double** max(**double** num1, **double** num2, **double** num3) { **return** max(max(num1, num2), num3);

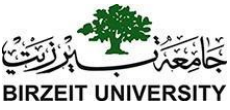

## Ambiguous Invocation: Error

```
public class AmbiguousOverloading {
   public static void main(String[] args) {
     System.out.println(max(1, 2)); 
   }
```
 **}**

**}**

```
 public static double max(int num1, double num2) { 
   if (num1 > num2)
     return num1;
   else
     return num2;
 }
 public static double max(double num1, int num2) {
   if (num1 > num2)
     return num1;
   else
     return num2;
```
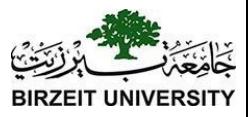

## Scope of Local Variables

A local variable: a variable defined inside a method.

- Scope: the part of the program where the variable can be referenced.
- The scope of a local variable starts from its declaration and continues to the end of the block that contains the variable. A local variable must be declared before it can be used.

You can declare a local variable with the same name multiple times in different non-nesting blocks in a method, but you cannot declare a local variable twice in nested blocks.

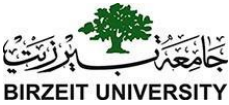

# Scope of Local Variables, cont.

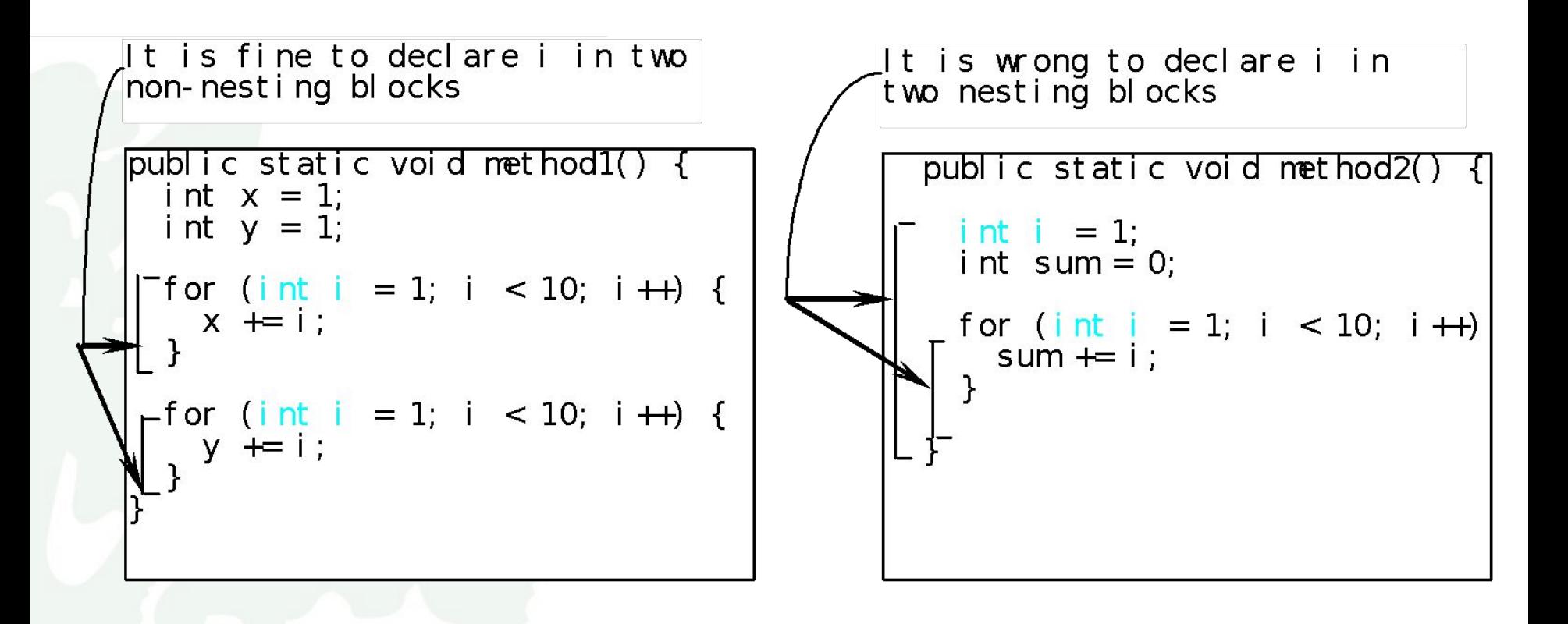

Scope of Local Variables, cont. **// Fine with no errors public static void correctMethod() { int x = 1; int y = 1; // i is declared for (int i = 1; i < 10; i++) { x += i; } // i is declared again** for (int  $i = 1$ ;  $i < 10$ ;  $i+1$ ) {  **y += i; }**

**}**

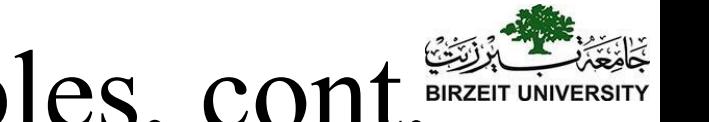

#### Scope of Local Variables, cont.

**// With errors public static void incorrectMethod() {**

```
 int x = 1;
 int y = 1;
 for (int i = 1; i < 10; i++) {
   int x = 0;
   x += i;
```
 **}**

**}**

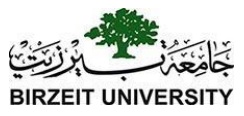

## Method Abstraction

You can think of the method body as a black box that contains the detailed implementation for the method.

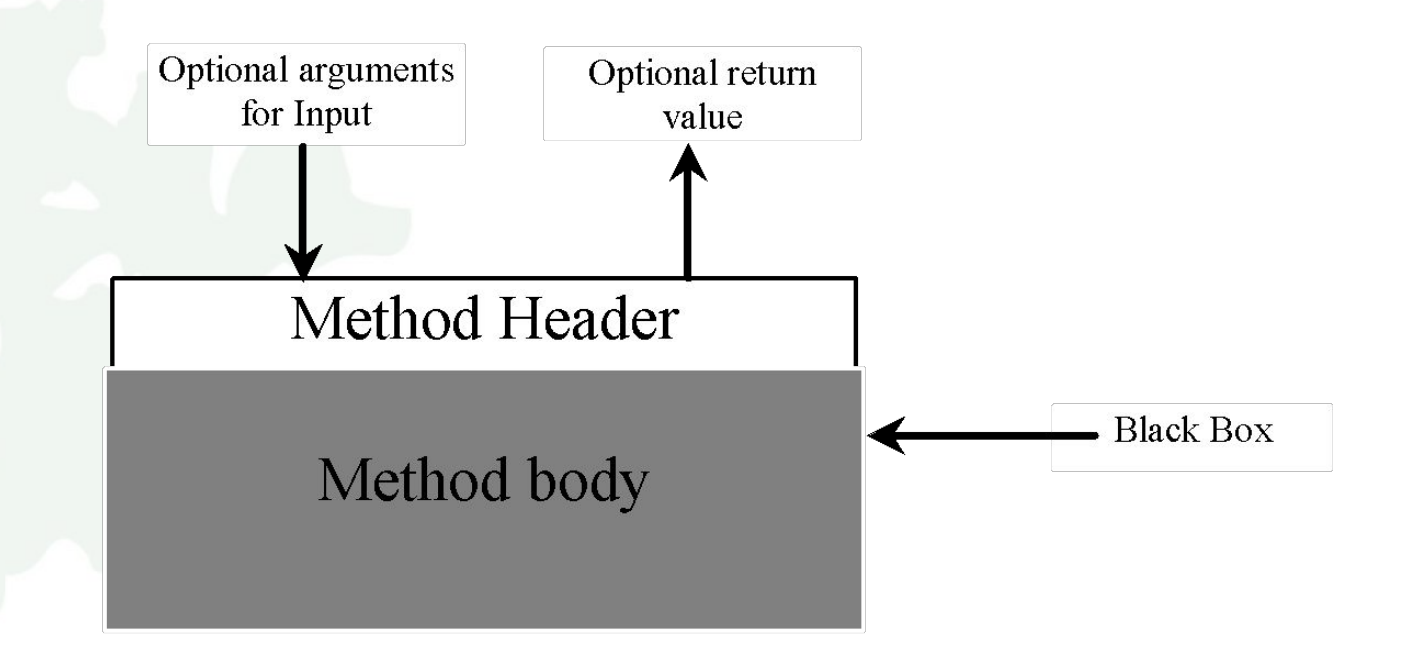

# Case Study: Generating Random Characters, cont.

To generalize the foregoing discussion, a random character between any two characters ch1 and ch2 with  $ch1 < ch2$ can be generated as follows:

 $(\text{char})(\text{ch1} + \text{Math.random}) * (\text{ch2} - \text{ch1} + 1))$ 

#### The RandomCharacter Class

```
// RandomCharacter.java: Generate random characters
public class RandomCharacter {
   /** Generate a random character between ch1 and ch2 */
  public static char getRandomCharacter(char ch1, char ch2) {
    return (char)(ch1 + Math.random() * (ch2 - ch1 + 1));
   }
```

```
 /** Generate a random lowercase letter */
 public static char getRandomLowerCaseLetter() {
   return getRandomCharacter('a', 'z');
 }
```

```
 /** Generate a random uppercase letter */
 public static char getRandomUpperCaseLetter() {
   return getRandomCharacter('A', 'Z');
```

```
 /** Generate a random digit character */
 public static char getRandomDigitCharacter() {
   return getRandomCharacter('0', '9');
```
 **}**

 **}**

 **} }**

```
 /** Generate a random character */
 public static char getRandomCharacter() {
   return getRandomCharacter('\u0000', '\uFFFF');
```
#### [RandomCharacter](https://liveexample.pearsoncmg.com/html/RandomCharacter.html)

[TestRandomCharacter](https://liveexample.pearsoncmg.com/html/TestRandomCharacter.html)

[Run](http://html/TestRandomCharacter.bat)

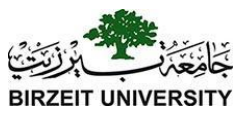

#### PrintCalender Case Study

Let us use the PrintCalendar example to demonstrate the stepwise refinement approach.

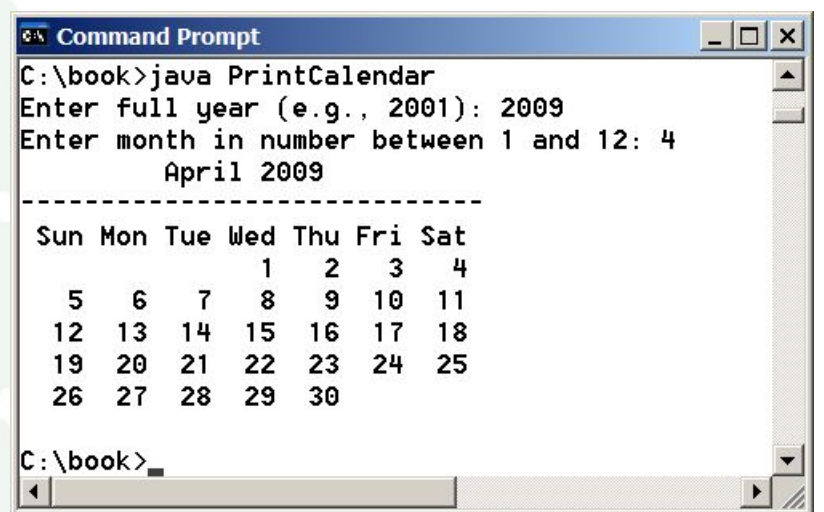

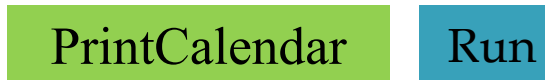

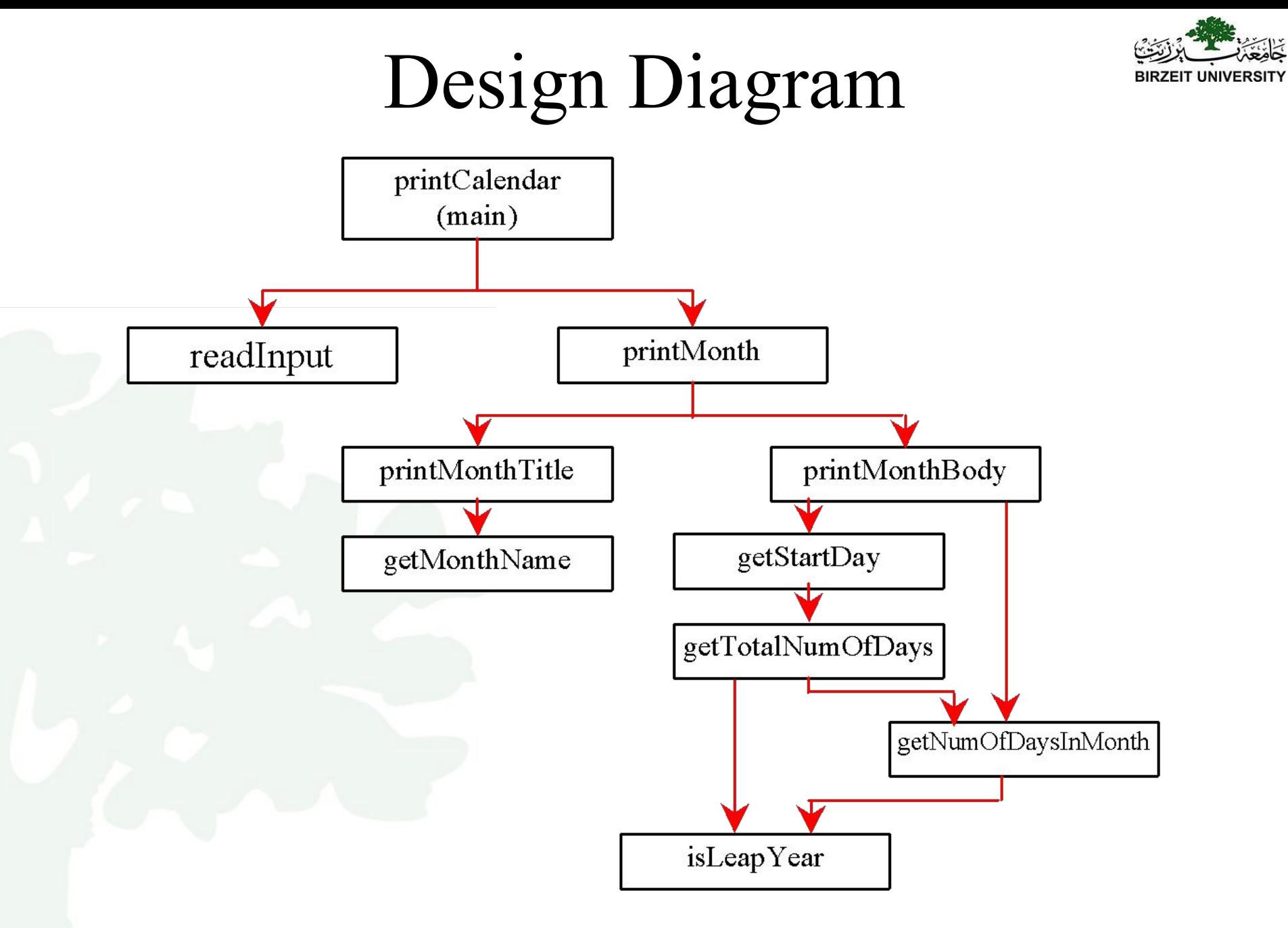

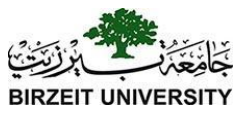

```
public static boolean isLeapYear(int year) { 
   return year % 400 == 0 || (year % 4 == 0 && year % 100 != 0);
}
public static int getNumberOfDaysInMonth(int year, int month) { 
   if (month == 1 || month == 3 || month == 5 || month == 7 ||
   month == 8 \parallel month == 10 \parallel month == 12)return 31; 
   if (month == 4 || month == 6 || month == 9 || month == 11)
       return 30; 
   if (month == 2)
       return isLeapYear(year) ? 29 : 28; return 0;
```
}

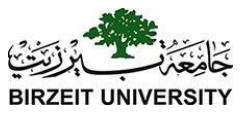

#### **public static int** getTotalNumberOfDays(**int** year, **int** month) { **int** total = 0; // Get the total days from 1800 to  $1/1$ /year

```
for (int i = 1800; i < year; i++)
    if (isLeapYear(i)) 
        total = total + 366;
    else total = total + 365;
```
}

// Add days from Jan to the month prior to the calendar month **for** (**int**  $i = 1$ ;  $i <$  month;  $i++$ )  $total = total + getNumberOfDaysInMonth(year, i);$ **return** total;

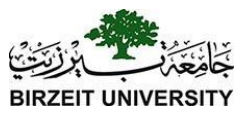

**public static int** getStartDay(**int** year, **int** month) { **final int** START\_DAY\_FOR\_JAN\_1\_1800 = 3;

}

// Get total number of days from 1/1/1800 to month/1/year **int** totalNumberOfDays = getTotalNumberOfDays(year, month);

// Return the start day for month/1/year **return** (totalNumberOfDays + START\_DAY\_FOR\_JAN\_1\_1800) % 7;

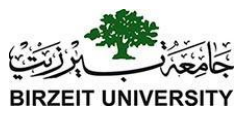

```
/** Print month body */
public static void printMonthBody(int year, int month) {
```

```
// Get start day of the week for the first date in the month
int startDay = getStartDay(year, month);
```

```
// Get number of days in the month
int numberOfDaysInMonth = getNumberOfDaysInMonth(year, month);
```

```
// Pad space before the first day of the month
int i = 0;for (i = 0; i < startDay; i++)System.out.print(" "); 
for (i = 1; i \leq numberOfDaysInMonth; i++) {
    System.out.printf("%4d", i);
    if ((i + startDay) % 7 == 0) System.out.println();
}
```
#### System.out.println();

}

Liang, Introduction to Java Programming, Eleventh Edition, (c) 2017 Pearson Education, Inc. All rights reserved. 47

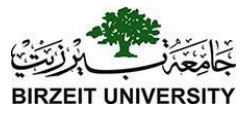

```
public static String getMonthName(int month) { 
    String monthName = ""; 
    switch (month) { 
        case 1: monthName = "January"; break; 
        case 2: monthName = "February"; break; 
        case 3: monthName = "March"; break; 
        case 4: monthName = "April"; break; 
        case 5: monthName = "May"; break; 
        case 6: monthName = "June"; break; 
        case 7: monthName = "July"; break; 
        case 8: monthName = "August"; break; 
        case 9: monthName = "September"; break; 
        case 10: monthName = "October"; break; 
        case 11: monthName = "November"; break; 
        case 12: monthName = "December"; }
    return monthName; 
}
```
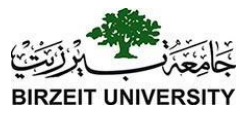

**public static void** printMonth(**int** year, **int** month) { // Print the headings of the calendar printMonthTitle(year, month);

// Print the body of the calendar printMonthBody(year, month);

}

}

/\*\* Print the month title, e.g., May, 1999 \*/ **public static void** printMonthTitle(**int** year, **int** month) { System.out.println("  $" + getMonthName(month) + " " + year);$ System.out.println("-----------------------------"); System.out.println(" Sun Mon Tue Wed Thu Fri Sat");